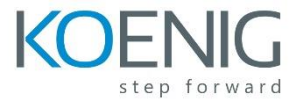

# **ForgeRock Access Management Core Concepts (AM-400)**

This structured course comprises a mix of instructor-led lessons and demonstrations with plenty of lab exercises to ensure an opportunity to fully understand each of the topics covered. It provides students with a strong foundation for the design, installation, configuration, and administration of a ForgeRock® Access Management (AM) solution. The objective of the course is to present the core concepts of access management, demonstrate the many features of AM, and provide hands-on experience that allows students to implement a full solution based on real-life use cases, including many ready-to-use features.

Note: Revision B.1 of this course is built on version 6.5 of ForgeRock AM.

# Target Audiences

This course is aimed at those responsible for overseeing various aspects of a successful deployment of ForgeRock AM. This includes, but is not limited to, those with the following responsibilities:

- **System Integrators**
- **System Consultants**
- **System Architects**
- **System Developers**
- **System Administrators**

# **Objectives**

Upon completion of this course, you should be able to:

- **IMPLEMENT CONTROLLET METABLE IMPLEMENT** Implement default authentication with AM
- Configure web agents to control access
- Enable user self-service self-registration basic flow
- Configure intelligent authentication with trees
- **EXECONFIGURE 21 INCOCO CONTENT**
- Retrieve user information with REST
- **Configure policies to control access**
- Extend entitlements using step-up authentication and transactional authorization
- Configure AM as an OIDC provider and an UMA authorization server
- Demonstrate OAuth2, OIDC, and UMA2 flows
- **Configure social authentication with Google**
- **EXECUSTOM ENDING** Customize AM themes for end-user pages
- **Investigate the need to harden AM security**
- **Install, upgrade, and maintain an AM solution**
- **Discuss AM clustering**
- Configure AM as a SAML2 entity

# Prerequisites

The following are the prerequisites to successfully completing this course:

- Knowledge of Unix/Linux commands and text editing
- An appreciation of HTTP and web applications
- A basic appreciation of how directory servers function
- A basic understanding of REST
- A basic knowledge of Java based environments would be beneficial. Programming experience is not required.

step forwar

# Course Contents

Chapter 1: Performing Basic Configuration

# **Lesson 1: Implementing Default Authentication**

- **Describe how to use AM to manage default authentication using cookies**
- **Implement default authentication with AM**
- **Understand the need for and the use of realms**
- **IMPLEMENT SEPARATION OF ADMINIST AND INCOCOLLY ADMINISH** Implement separation of administrations and users using realms
- **Observe the function of cookies**

# **Lesson 2: Protecting a Website**

- **List and describe AM authentication clients**
- **Describe web agent main functionality**
- **IMPLEMENT POLICY ENFORCEMENT USING WEB agents**
- Analyze the am-auth-jwt cookie

# **Lesson 3: Empowering Users Through Self-Service**

- Describe the main capabilities of user self-service
- **Configure user self-service self-registration basic flow**

Chapter 2: Implementing Intelligent Authentication

## **Lesson 1: Extending Authentication Functionality**

- Describe the authentication mechanisms of AM
- **EXECUTE:** List the available nodes
- **EXECOMPARE THE COMPARE COMPARE COMPARE IN THE COMPARE I**
- **IDENTIFY FEALM-LEVEL AUTHERITY READM IN A LIGAN SETTINGS**
- Use the authentication tree designer and ForgeRock's Marketplace
- Create and test an authentication tree containing an LDAP Decision node
- **Use the recording tool for troubleshooting**

## **Lesson 2: Retrieving User Information**

- **Understand the use of an identity store**
- **Explain the distinction between identity store and credentials store**
- Implement user-specific features on the website
- **Retrieve user profile information using REST**

## **Lesson 3: Increasing Authentication Security**

- **EXECUTE:** Discuss the need to increase authentication security
- **Implement account lockout**
- Configure risk-based authentication
- **EXECONFIGURE SECOND-FACTOR AUTOMOTION**
- Demonstrate push notification authentication

Chapter 3: Controlling Access Using Authorization

## **Lesson 1: Controlling Access**

- Describe how AM manages entitlements through authorization
- **•** Define policy components
- **Explain how AM evaluates policies**
- **IMPLEMENT ACCESS CONTICES ON A WE UP AT A WEBSITE**

## **Lesson 2: Extending Entitlements**

- **•** Define session upgrade
- **Describe and implement step-up authentication**
- Describe and implement transactional authorization
- **Tighten access for the rest of the website**

Chapter 4: Extending Services Using OAuth 2.0-Based Protocols

# **Lesson 1: Integrating Low-Level Devices with OAuth 2.0 (OAuth2)**

- Explain why OAuth2 protocol can be used to integrate various devices
- **Discuss OAuth2 players and their roles**
- Describe OAuth 2 access tokens, refresh tokens, and authorization codes
- List OAuth2 grants
- Configure AM as an OAuth2 authorization server
- Demonstrate OAuth<sub>2</sub> device flow

# **Lesson 2: Integrating Mobile Applications with OpenID Connect 1.0 (OIDC)**

- Explain how OIDC leverages an OAuth2 handshake to provide authentication and data sharing
- **List OIDC grants**
- **Configure AM as an OIDC provider**
- **Observe the OIDC authorization grant profile**

## **Lesson 3: Sharing Resources with UMA 2.0 (UMA2)**

- Describe how UMA2 enriches OAuth2 to allow resource sharing
- **IMPLEM** 1 as an UMA2 authorization server and demonstrate resource sharing

## **Lesson 4: Implementing Social Authentication**

- Explain how AM can delegate authentication to social media
- **EXECONFIGURE SOCIAL AUTOMATE:** Configure social authentication using Google

Chapter 5: Preparing for Production

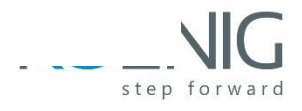

# **Lesson 1: Customizing AM End User Pages**

- **Describe the user interface areas that can be customized**
- **Theme the end user interface for a realm**

# **Lesson 2: Hardening AM Security**

- **Highlight the areas where security needs hardening**
- Adjust default settings
- **Set up administration privileges**
- **Manage secrets**
- Use a Hardware Security Management (HSM) secret store to sign OIDC ID token

## **Lesson 3: Administering an AM Solution**

- **Introduce the administration tools available**
- **Install Amster**
- **Export and explore configuration with Amster**
- **IDENTIFY THE STANDER ISSUES IDENTIFY** tools to troubleshoot issues
- **Record debugging information**
- **Outline the main features of audit logging**
- **EXECUTE:** List the available monitoring tools
- **Discuss the areas that need tuning**

## **Lesson 4: Installing and Upgrading AM**

- **Plan an AM installation**
- **Install a single instance of AM using the wizard**
- **•** Describe the bootstrap process
- **Upgrade an AM instance using the wizard**

## **Lesson 5: Clustering AM**

- **EXED** Discuss approaches to providing high availability
- **Explain how to scale a deployment**
- Add a server to a cluster using CTS-based sessions
- **Modify the cluster to use client-based sessions**
- **EXECUTE:** Discuss deployment approaches

Chapter 6: Federating Across Entities Using SAML v.2 (SAML2)

## **Lesson 1: Implementing Single Sign-On Using SAML2**

- **Discuss federation entities and flows**
- Explain the SSO flow from the Identity Provider (IdP) point of view
- Examine SSO between Service Provider (SP) and IdP and across SPs

## **Lesson 2: Delegating Authentication Using SAML2**

**Explain the SSO flow from the SP point of view** 

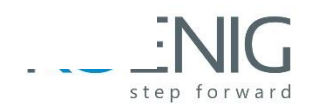

- **Describe the metadata content and use**
- Configure AM as a SAML2 SP